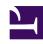

## **GENESYS**

This PDF is generated from authoritative online content, and is provided for convenience only. This PDF cannot be used for legal purposes. For authoritative understanding of what is and is not supported, always use the online content. To copy code samples, always use the online content.

Journey JavaScript SDK

serialize

## Contents

• 1 serialize

Learn how to use the serialize method to submit serialized data from a form.

## **Important**

This article only applies to customers using web chat. If you are a Genesys Cloud CX customer, we encourage you to use the new web messaging feature to replace web chat.

## serialize

The serialize method creates a JSON object where the keys are the form elements names, and the value for each key is the value(s) of the corresponding form elements. This method is useful in scenarios such as submitting a form with AJAX, since submit cannot capture the form submission. Instead a record can be invoked passing the serialized form data as its last argument. The serialize method takes the following parameters:

- A unique identifier of the HTML form element
- An (optional) array with the names of the elements to serialize
- A callback function with the serialized form data into a JSON object

```
ac('serialize', 'my-form', function(data) {
  console.log(data['contact-email']);
});
```